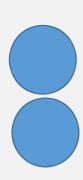

# 

IMEI: 016534000000018

Model:T614J

Bluetooth Declaration ID XXXXXXX

N XXXX 6NBL 01 NHW

T614J-2ALCCA01 H/W:06

FCC ID:2ACCJH179 IC:9238A-0120 Made in China Fabriqué en Chine TCL Communication Ltd.

### Product model

T614J

## Manufacturer name

TCL Communication Ltd.

#### IMEI

016534000000570

## CU reference

T614J-FOTACAB1

#### Bluetooth Declaration ID

Bluetooth Declaration ID XXXXXX

For more details on the following icons, please refer to the product user manual.

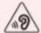

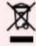

FCC ID:2ACCJH179

Canada IC:9238A-0120

patch: Settings -> system -> Regulatory & safety